## UNITED STATES OF AMERICA REGEIVED POSTAL RATE COMMISSION  $_{\text{lim}}$  | 3 | 2WASHINGTON, D.C. 20268-0001

Edochima.  $J_{02}$  13  $\frac{1}{11}$   $\frac{1}{22}$   $\frac{1}{11}$   $\frac{1}{2}$ 

(6) (1993年) - 1997年)<br>**自動物型 94** (1997年) - 1998年)

Before Commissioners: Edward J. Gleiman, Chairman; George W. Haley, Vice Chairman; Ruth Y. Goldway' ; W.H. "Trey" LeBlanc III; and George A. Omas

Postal Rate and Fee Changes Docket No. R97-1

 $\langle\cdot,\cdot\rangle_{\mathbb{Z}}$ 

## ERRATA NOTICE

(Issued June 19, 1998)

## OPINION AND RECOMMENDED DECISION

(Issued May 11, 1998)

In the Docket No. R97-1 Opinion and Recommended Decision, issued May 11,

1998, the changes identified below should be made:

- Para. 2039, line 6 Change "counting" to "accounting".
- Para. 2151, line 2 Change "differs" to "differ".

Para. 4003 Change "USPST30" to "USPS-T-30".

Para. 4035 Replace the second sentence with the following: "In particular, efficiency in consumption implies setting the ratio of the price of good A to the price of good B equal to the ratio of the increased utility a consumer obtains from an additional union of good A to the increased utility the consumer obtains from an additional unit of good B, at the current level of consumption of both goods for all

' Not participating.

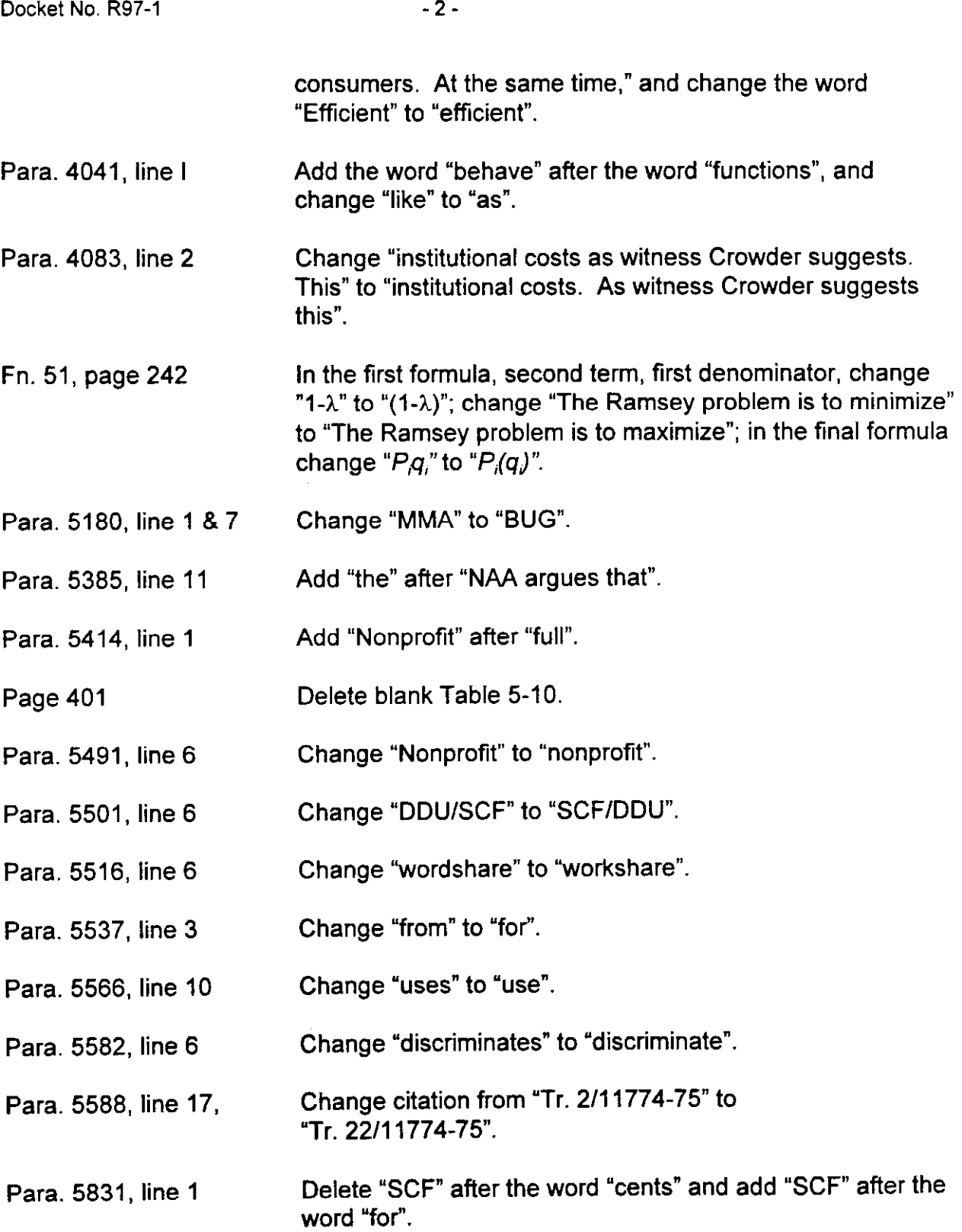

 $\epsilon$ 

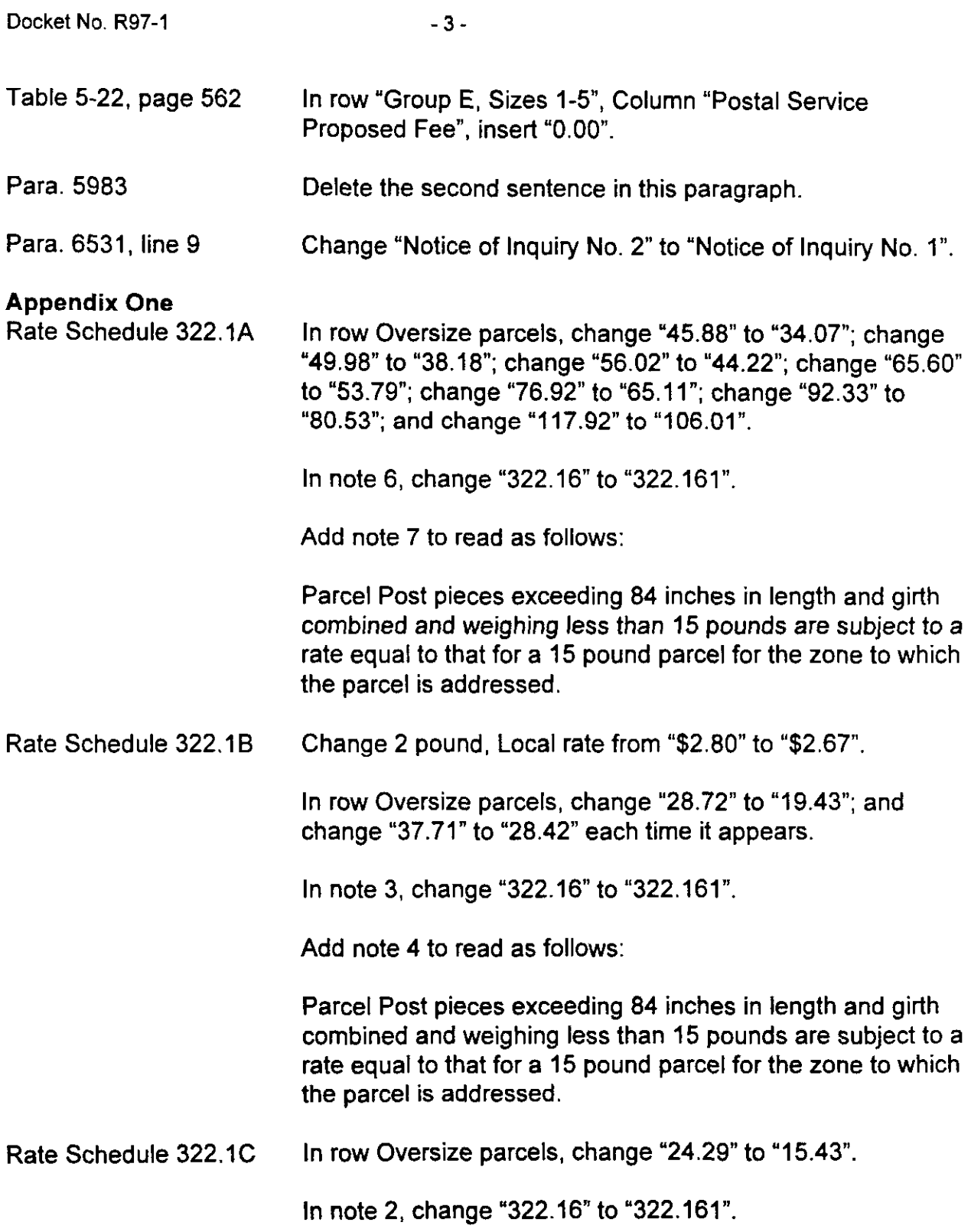

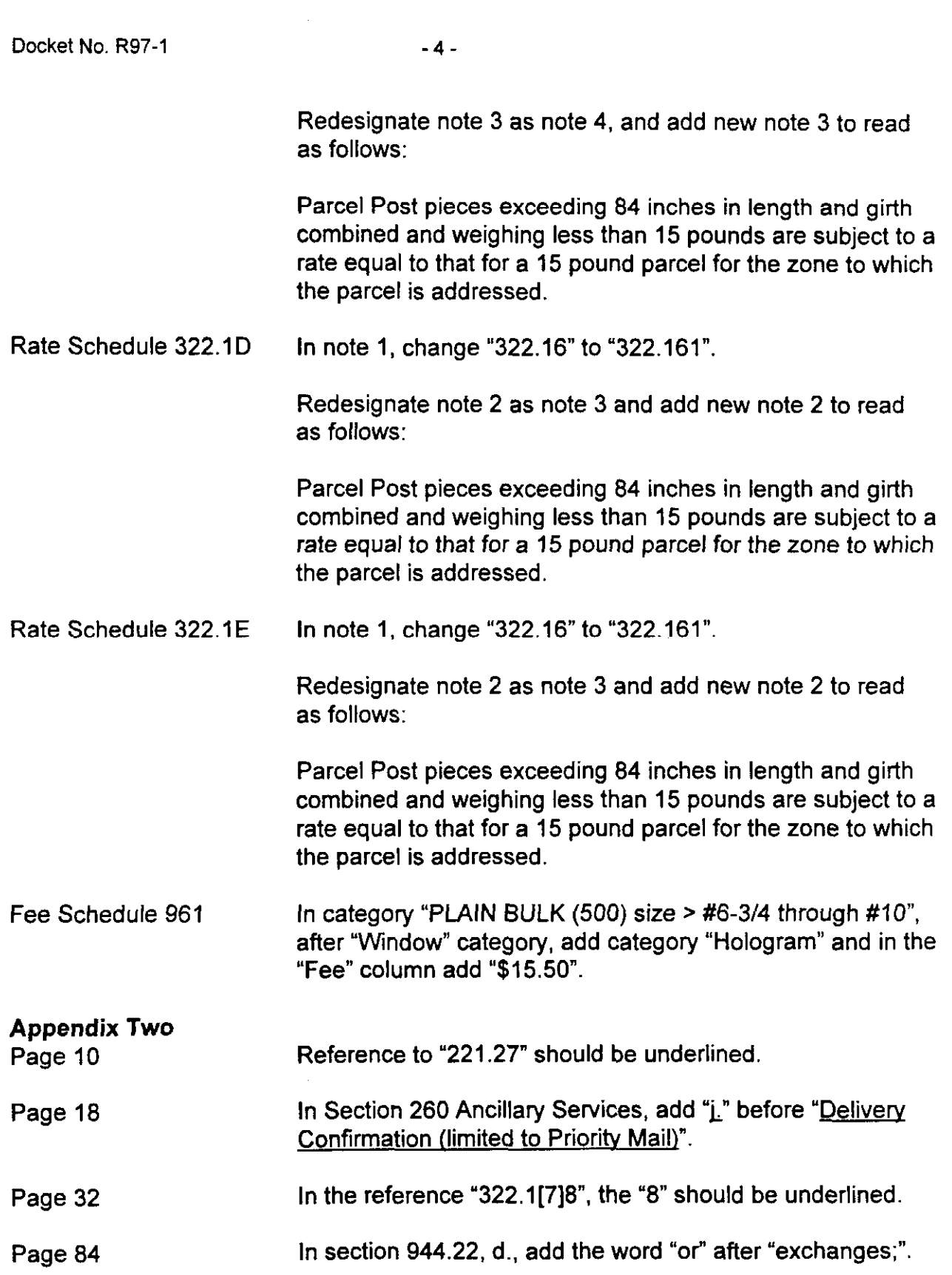

 $\mathcal{L}(\mathcal{A})$  and  $\mathcal{L}(\mathcal{A})$ 

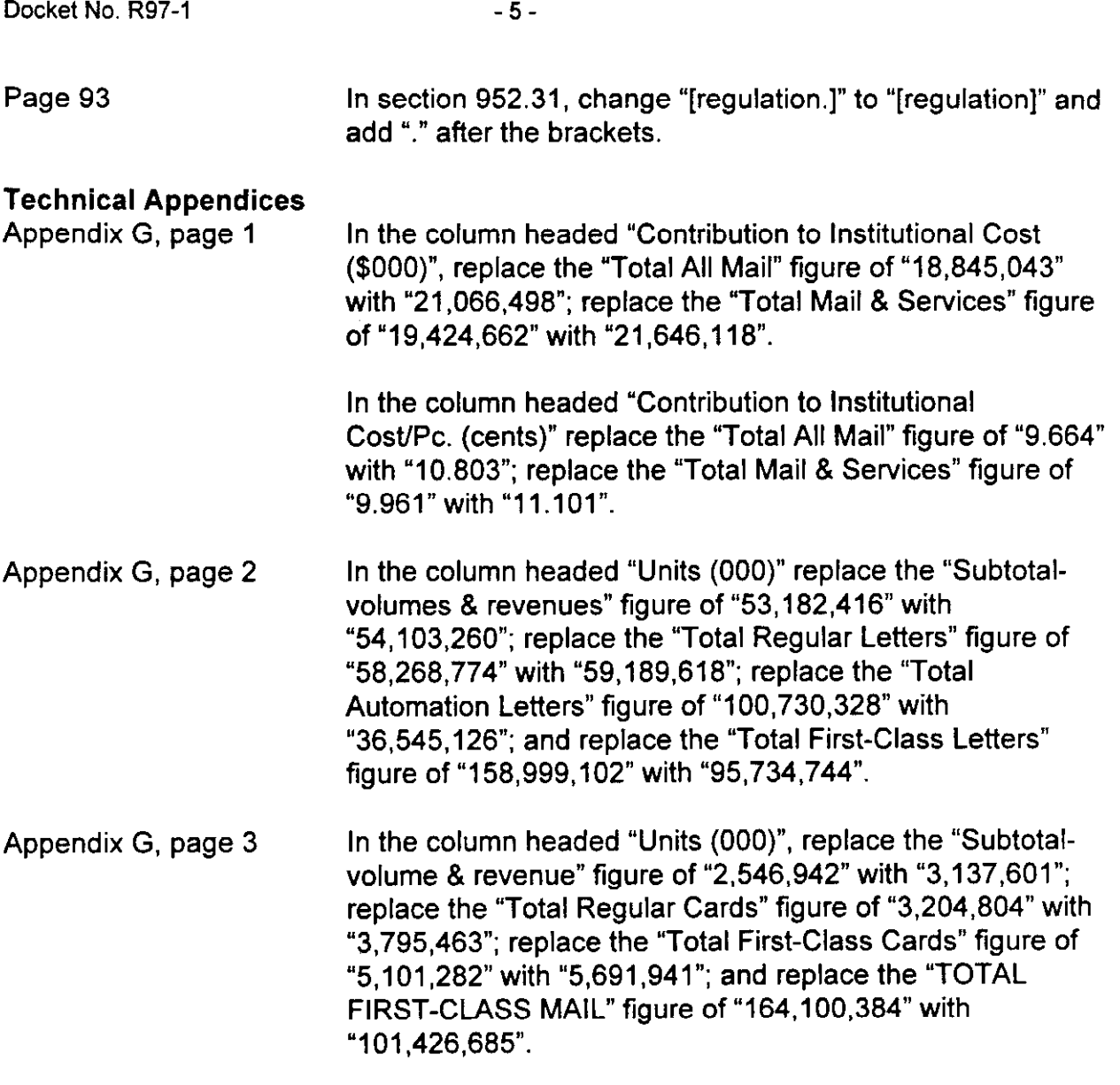

Replacement pages 32 and 33 are attached.

Cylil J. Pittack